# **Нетсталкинг**

**Как хакеры и злоумышленники могут найти информацию с помощью Goole и дорков**

WWW

Kosaan Saa

otototo

Ξ

antat

E

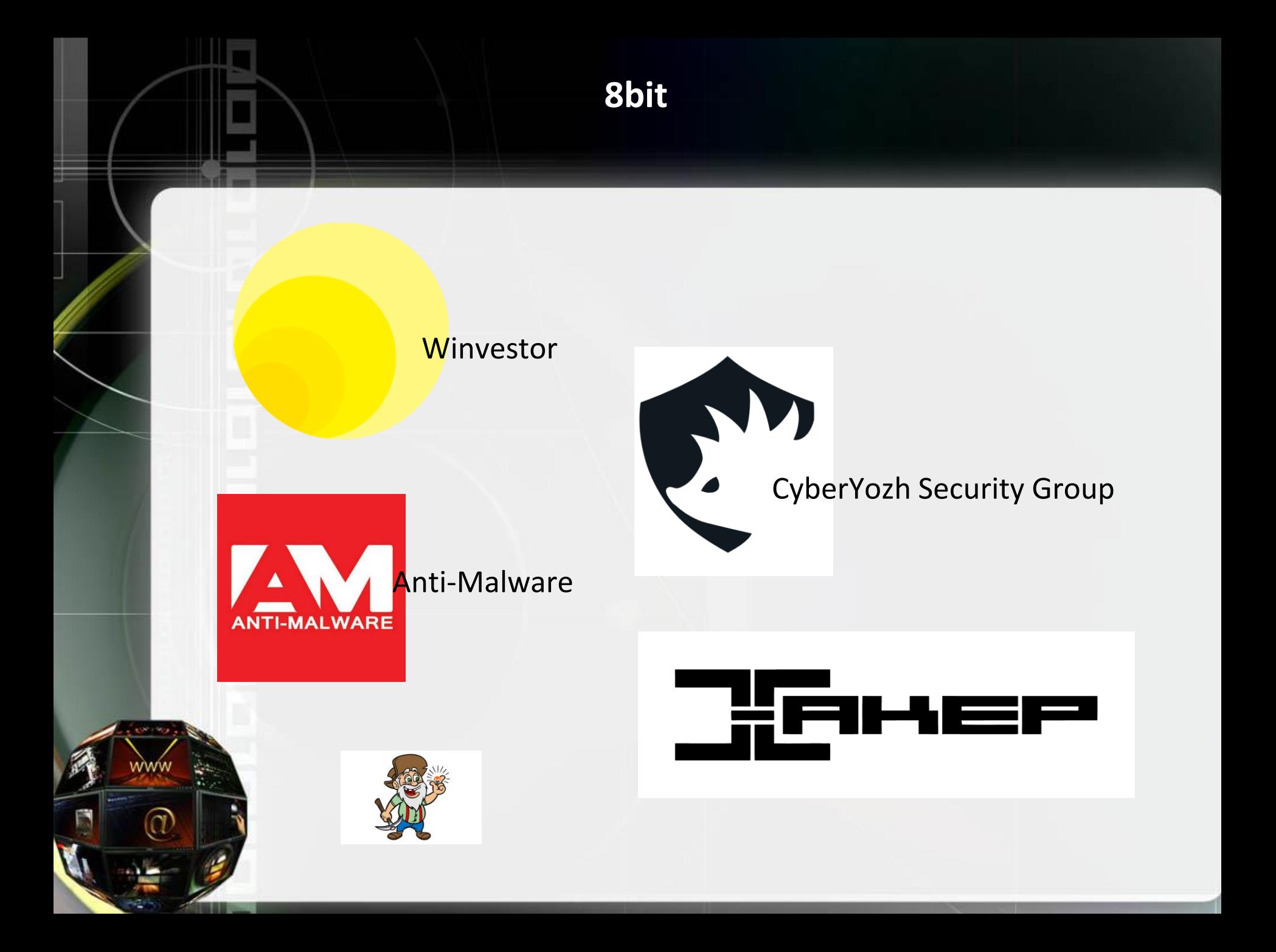

# **Нетсталкинг**

**Нетсталкинг** ([англ.](https://ru.wikipedia.org/wiki/%D0%90%D0%BD%D0%B3%D0%BB%D0%B8%D0%B9%D1%81%D0%BA%D0%B8%D0%B9_%D1%8F%D0%B7%D1%8B%D0%BA) *netstalking*) — это деятельность, осуществляемая в пределах сети методом поиска, направленная на обнаружение малоизвестных, малодоступных и малопосещаемых объектов c их возможным последующим анализом, систематизацией и хранением, с целью эстетического и информационного удовлетворения искателя.

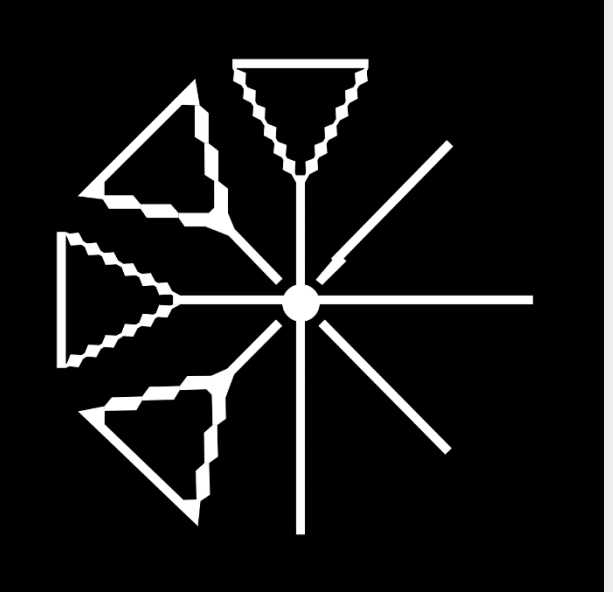

**Друзья нетсталкера**

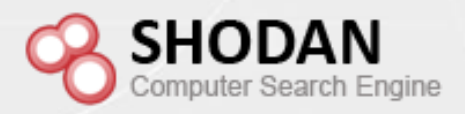

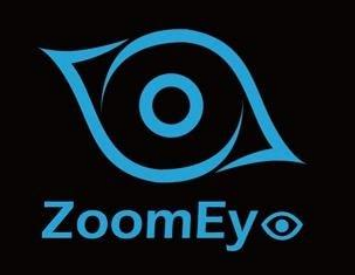

ิด

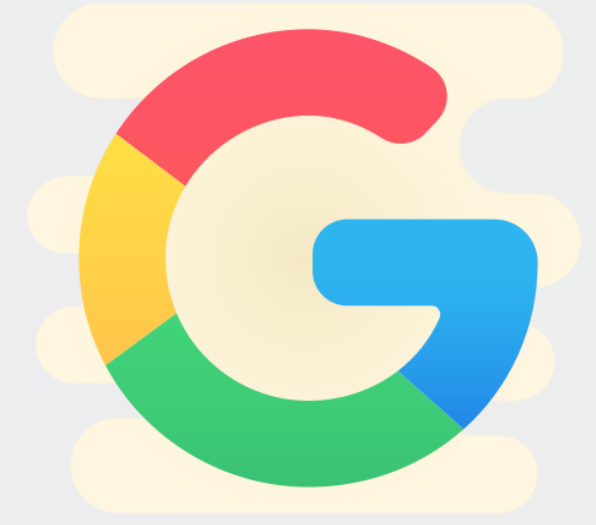

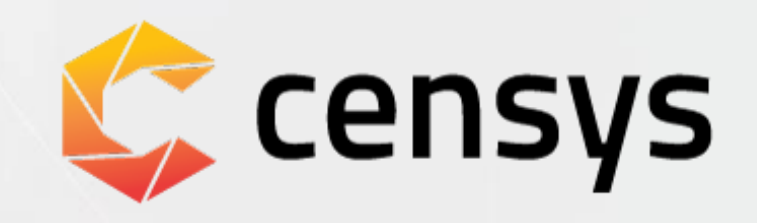

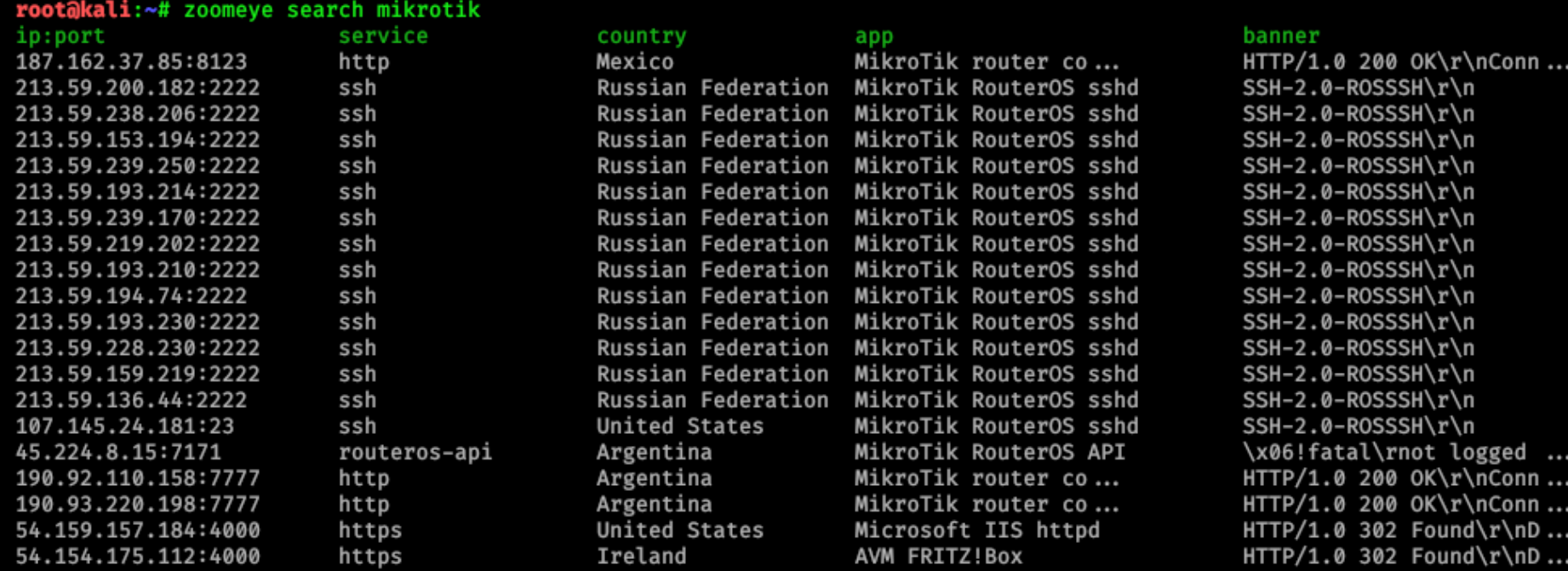

total: 20/29622291

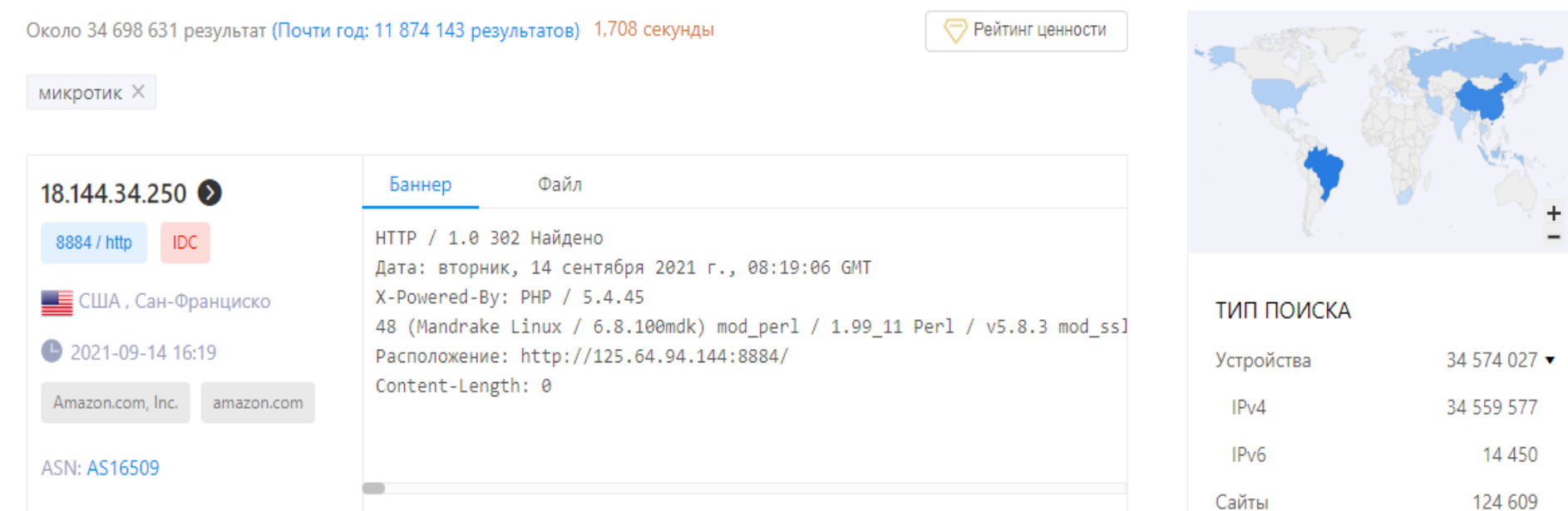

# **Dorks**

- site поиск по конкретному сайту;
- inurl указатель на то, что искомые слова должны быть частью самого веб-адреса;
- intitle оператор поиска в заголовке веб-страниц;
- ext или filetype поиск файлов определенного типа по расширению.
- Также при составлении запроса надо помнить несколько операторов, которые задаются спецсимволами.
- | вертикальный слеш, он же оператор OR (логическое или). Указывает, что нужно показать результаты, содержащие хотя бы одно из слов, перечисленных в запросе.
- "" кавычки. Указывает на поиск точного соответствия.

**Atlassian Jira**

# O Jira Software

Уязвимые URL

/secure/popups/UserPickerBrowser.jspa /secure/ManageFilters.jspa?filterView=popular /secure/ConfigurePortalPages!default.jspa?view=popular

Пример запроса

Inurl:/secure/ManageFilters.jspa?filterView=popular

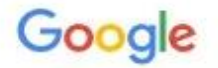

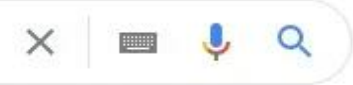

© Карты • Видео ■ Новости **• Картинки** : Ещё  $Q$  Bce Инструменты

Результатов: примерно 2 900 (0,49 сек.)

https://community.atlassian.com > ... • Перевести эту страницу

## Solved: /jira/secure/ManageFilters.jspa?filterView=search

10 сент. 2018 г. - Solved: Hello everyone, i need some quidance on how to turn this filter view off for not log in users? Also is there some type of jira ... Не найдено: *Inuri* | Запрос должен включать: Inuri Вы посещали эту страницу 28.07.21.

### https://jira.atlassian.com > JRA... • Перевести эту страницу

## Anonymous user is unable to access Manage Dashboard ...

The user needs to manually navigate to the URL to access this page. Notes. This applies to <Base URL>/secure/ManageFilters.jspa?filterView=popular as well ...

Вы посещали эту страницу несколько раз (2). Дата последнего посещения: 28.07.21

https://at.projects.genivi.org > ... • Перевести эту страницу

## Manage Filters - Jira

Filters are issue searches that have been saved for re-use. This page shows you the most popular filters. Name, Shared With, Subscriptions, Popularity... Не найдено: Inurl | Запрос должен включать: Inurl Вы посещали эту страницу несколько раз (3). Дата последнего посещения: 28.07.21

https://www.exasol.com > secure • Перевести эту страницу

## Manage Filters - Issue Tracker - Exasol

Filters are issue searches that have been saved for re-use. This page shows you the most popular filters. Name, Shared With, Subscriptions, Popularity... Не найлено: <del>Івня</del> і Запрос лопжен включать: I**nuri** 

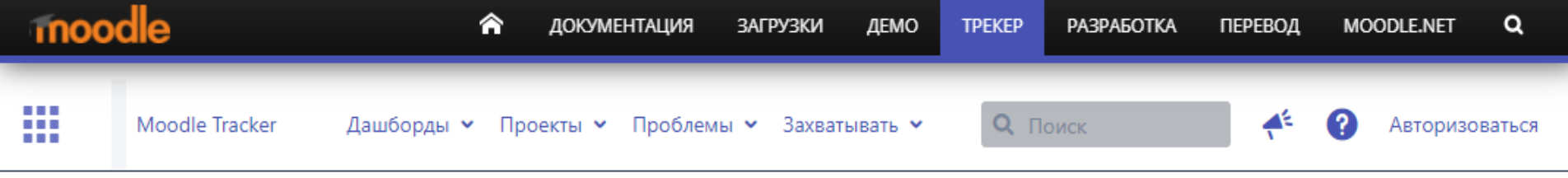

# Просмотр проектов

#### ТИПЫ ПРОЕКТОВ

Все типы проектов

• Программное обеспечение

Визнес

## Все типы проектов - Все категории

Q **Поиск...** 

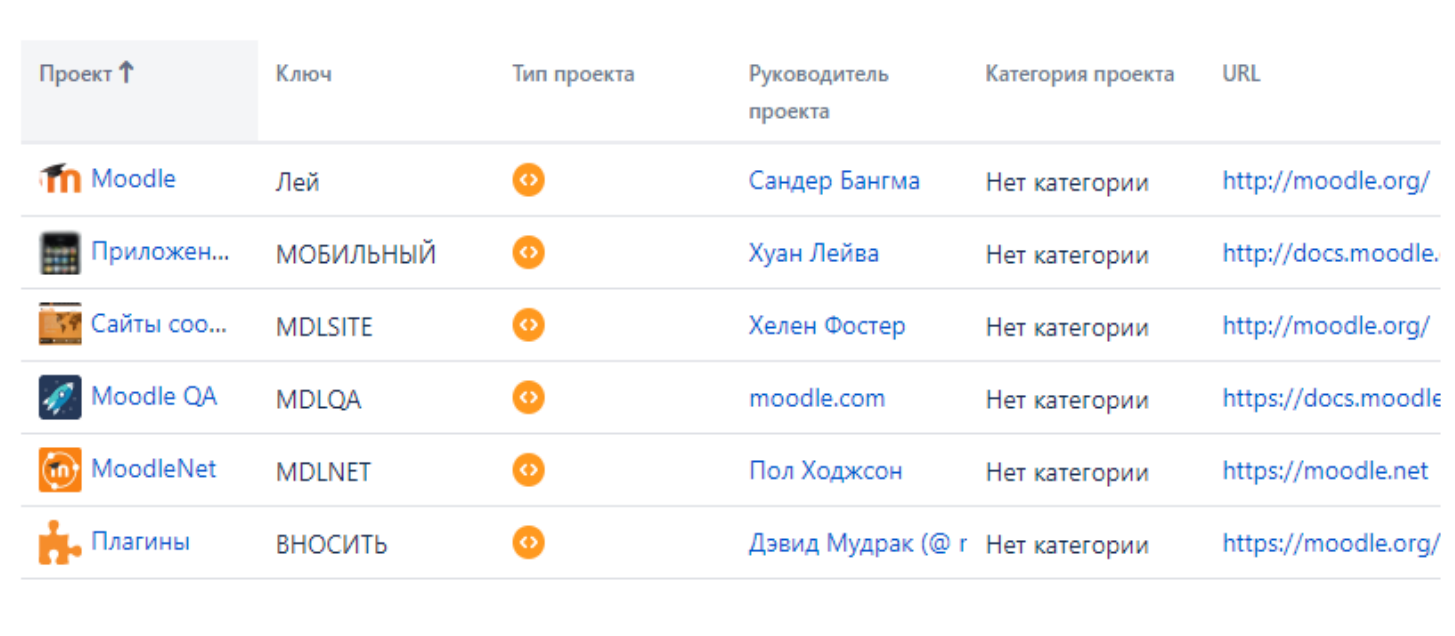

Программное обеспечение для управления проектами Atlassian Jira (v8.13.7 # 813007- sha1: 3e6833b) - О Jira - Сообщить о проблеме

Работает на бесплатной лицензии Atlassian Jira с открытым исходным кодом для Moodle. Попробуйте Jira - программу для отслеживания ошибок для вашей команды.

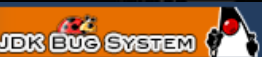

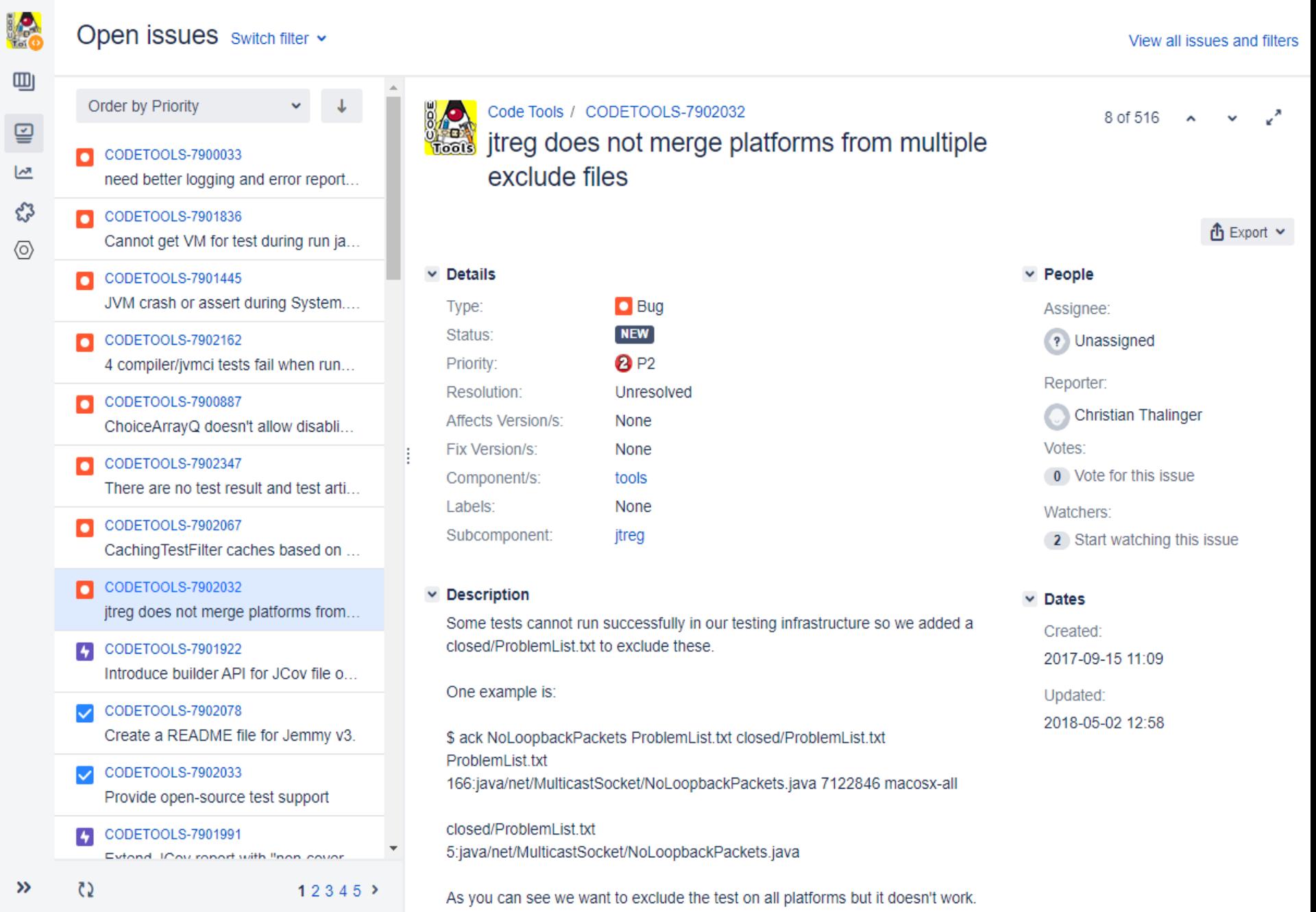

Редактировать текущий фильтр ®

www

ര

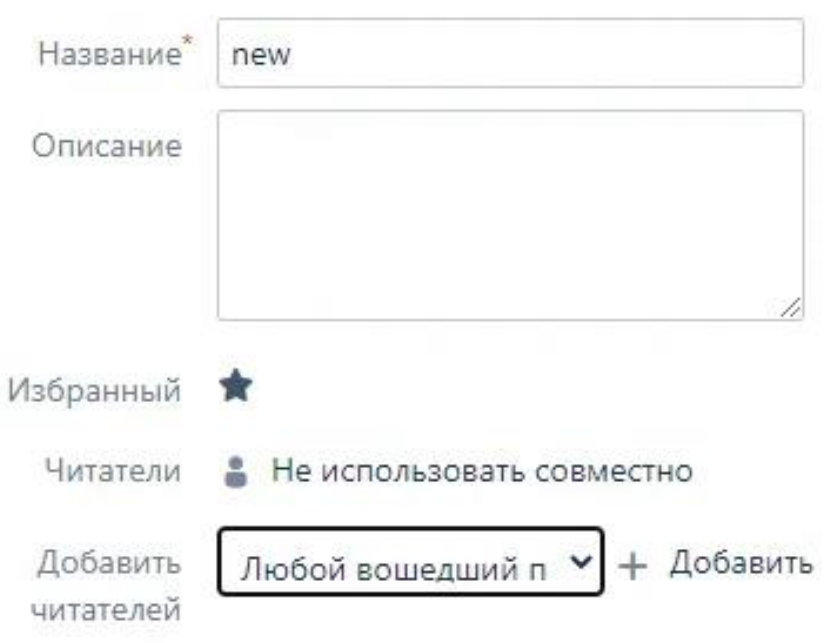

# **Trello**

Trello — ещё один проект от Atlassian. Это один из самых известных таскменеджеров. Им успешно пользуются не только компании, но и обычные люди (в качестве записной книжки или средства планирования дня)

### Изменение видимости.

 $\times$ 

## 6 Приватная √

Просматривать и изменять эту доску могут только добавленные на нее участники.

## & Рабочее пространство

Просматривать и изменять эту доску могут все участники рабочего пространства «рабочее пространство».

## **Ш** Организация

Просматривать эту доску могут все сотрудники организации. Чтобы предоставить это разрешение, доску нужно добавить в корпоративное рабочее пространство.

## **•** Публичная

Просматривать эту доску могут все в Интернете (в том числе поисковые роботы Google). Изменять ее могут только участники.

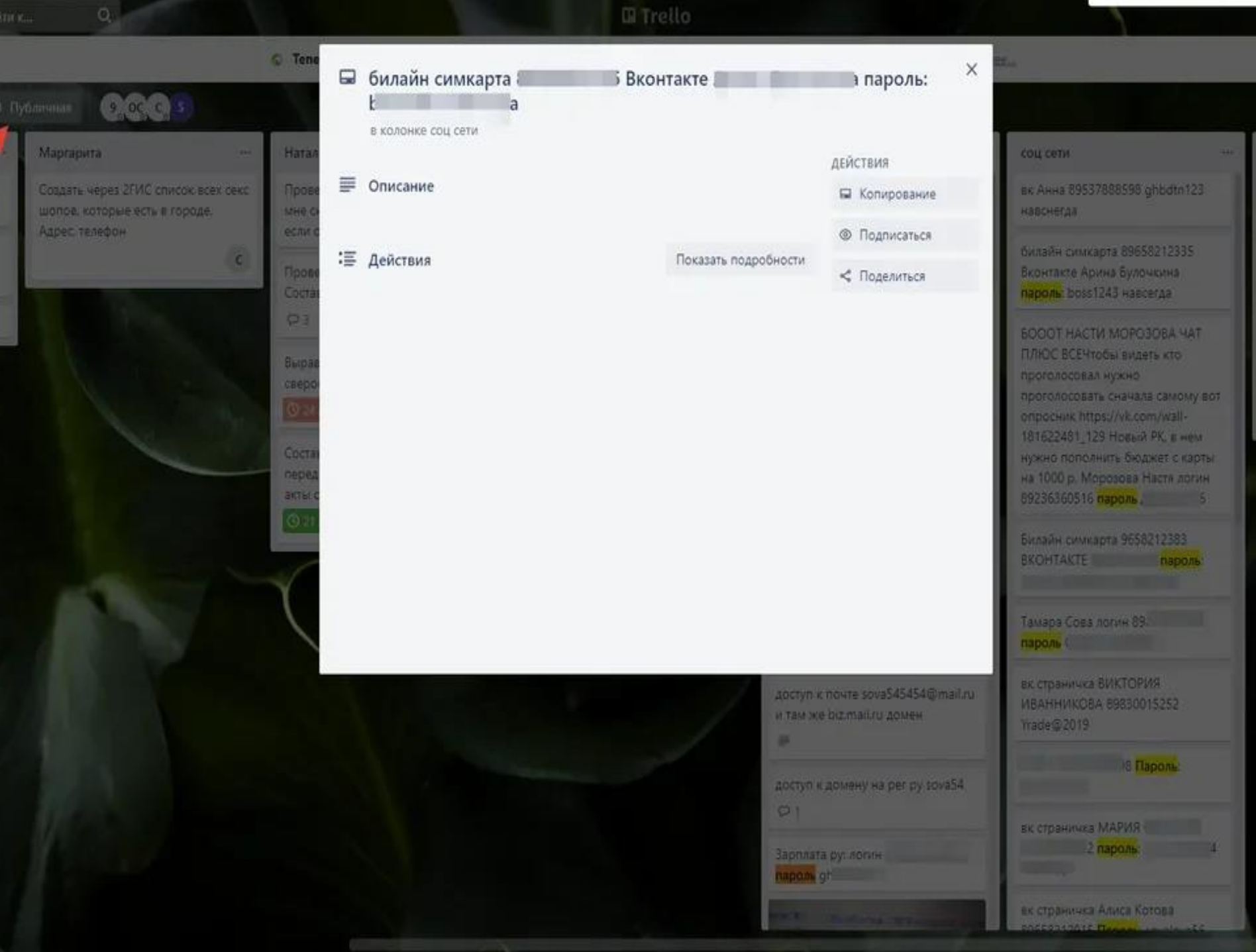

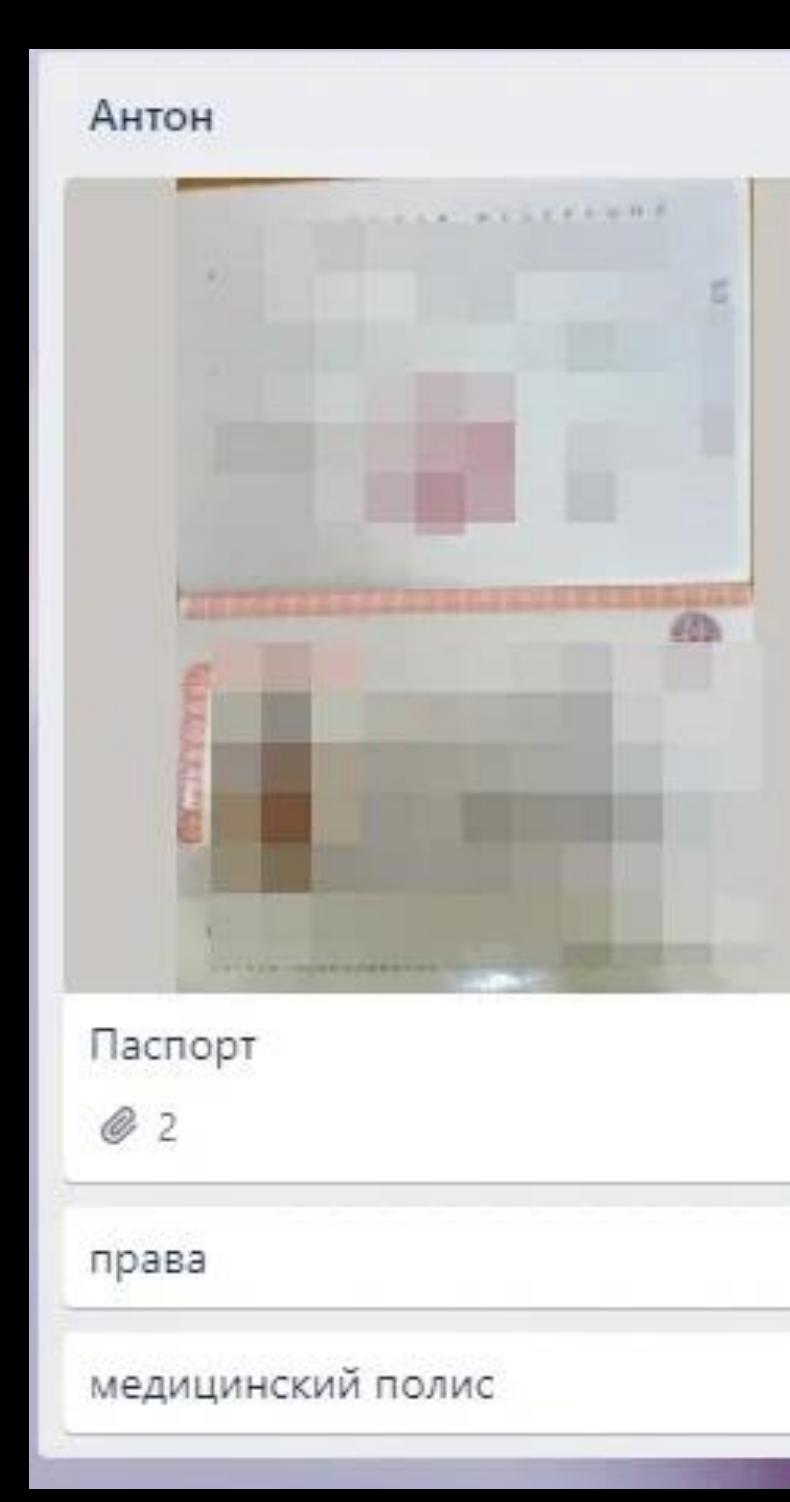

 $......$ 

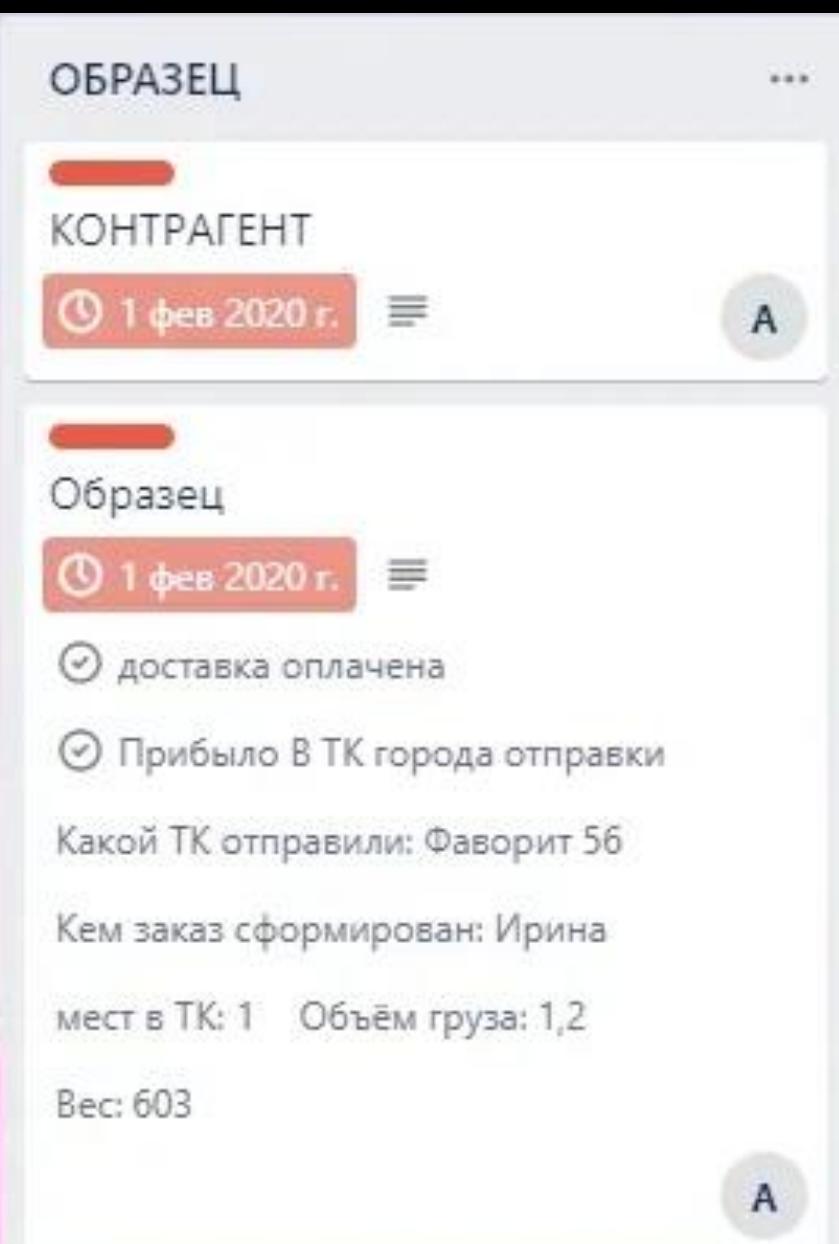

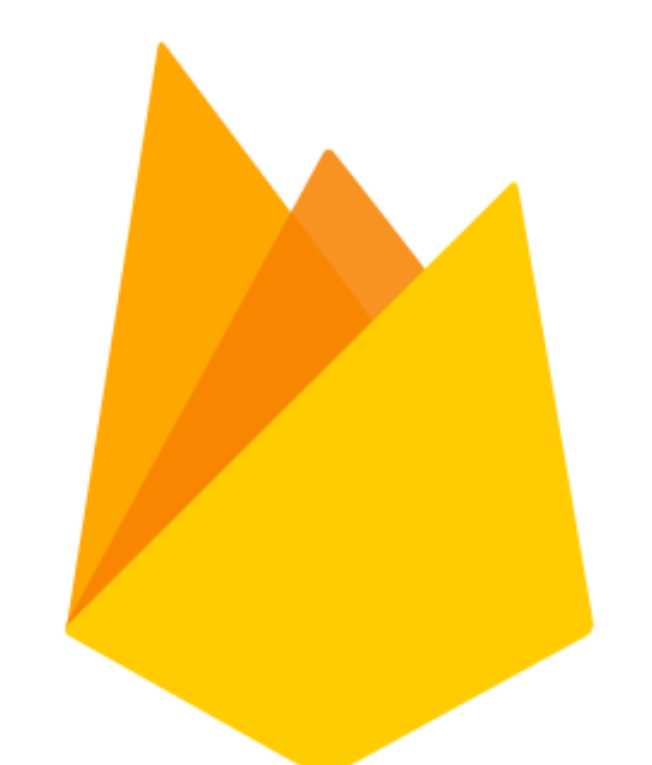

# Firebase

# Google знает, но молчит

# Google

#### site:.firebaseio.com Q

Q Bce • Картинки ■ Новости ⊘ Покупки **V** Карты : Ещё Настройки Инструменты

Результатов: 1 (0,28 сек.)

Ссылки Google

O

 $\times$ 

## Попробуйте Google Search Console

www.google.com/webmasters/

Вы являетесь владельцем .firebaseio.com? Получите данные индексирования и рейтинг от Google.

www.firebaseio.com ▼ Перевести эту страницу

## Firebaseio.com

Информация об этой странице недоступна. Подробнее...

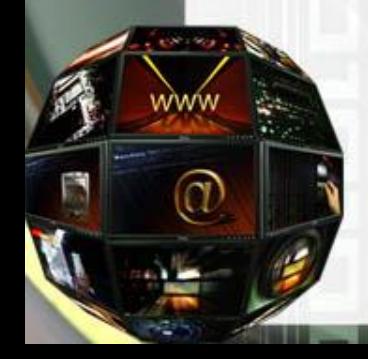

# Но вам не спрятаться за его спиной

 $\Omega$ 

Настройки •

site:.firebaseio.com

● Россия ▼ Безопасный поиск: умеренный ▼ За всё время ▼

Показаны результаты из: .firebaseio.com Все результаты

#### enet5-7f9f6.firebaseio.com

#### https://enet5-7f9f6.firebaseio.com/Books.ison

Всё Изображения Видео Новости Карты

[/"id":0."thumbnail":"https://www.creativethailand.org/admin/public/uploads/images/2563/0 6/cover/MagazineCover\_185.jpg","title":"Life After Covid-19"},["id":1 ...

#### ddf.firebaseio.com

#### https://ddf.firebaseio.com/.json?format=export

{"02":{"config": {"adminPass":"d3a6d490ae9d4f9453629159b7a26794","open":false},"singles":{"-K9PFEMeS8SezrLSsSRk";["members";[{"after":"1","character":"zabel","comment ...

#### hacker-news.firebaseio.com

#### https://hacker-news.firebaseio.com/v0/item/121003.json?print=pretty

{ "by": "tel", "descendants": 16, "id": 121003, "kids": [ 121016, 121109, 121168 ], "score": 25, "text": "or HN: the Next IterationI get the impression that ...

#### hacker-news.firebaseio.com

#### https://hacker-news.firebaseio.com/v0/beststories.json

[26638145.26628233.26633148.26636021.26639261.26645813.26628198.26647981.266 34857.26634113.26631467.26643608.26644110.26644216.26653950.26646497.2665320 0.26624386

#### scorching-inferno-2351.firebaseio.com

https://scorching-inferno-2351.firebaseio.com/highcharts/blog/Series.json ","shared":"false","useHTML":"true"},"type":"columnrange"},["color":"#336699","data": ['wl\_tooltip":"Water @ -15.65 04/13/2015 08:07:36Z Remarks: Water in borehole ...

#### Microsoft Bing site:.firebaseio.com **RCE**

ИЗОБРАЖЕНИЯ

ИНСТРУМЕНТЫ У

-63

Поиск

#### © recon firebaseio com

#### https://recon.firebaseio.com/apps.ison

{"android":{"Agario": {"nonTrackerCount":0,"nonTrackers":"false","popularity":18,"score":110,"trackerCategories": {"ADVERTISERID":{"-KHW797TcT3XbLnOTKHR":"mopub.com ...

**KAPTH** 

НОВОСТИ

#### **O** final-project-recording.firebaseio.com

#### https://final-project-recording.firebaseio.com/lessons.json

**BIAREO** 

{"-KgVwEC-dwWkLO4ZsO9e";{"description":"Angular Tutorial For Beginners - Build Your First App - Hello World Step By Step","longDescription":"This is step by step ..

#### © foodme firebaseio com

#### https://foodme.firebaseio.com/.ison

[{"closes":"22:30:00","cuisine":"german","days":[1,2,3,4,5,6],"description":"German home-cooked meals and fifty-eight different beers on tap. To get more authentic ...

#### O angular-in-action-portfolio.firebaseio.com

#### https://angular-in-action-portfolio.firebaseio.com/stocks.json

[{"change":-18.2,"name":"Harte-Hanks, Inc.","price":290.6,"symbol":"HHS"},{"change":8.77,"name":"Interpublic Group of Companies, Inc. (The)","price":548.54,"symbol ..

#### **©** Firebase

#### https://hacker-news.firebaseio.com/v0/topstories.json?print=pretty

[26690126, 26688390, 26689492, 26689442, 26687858, 26688832, 26689239, 26688888, 26687605, 26688965, 26688738, 26687871, 26689356, 26688770, 26687865, 26690044

#### **O** mycooltemperatureapp.firebaseio.com https://mycooltemperatureapp.firebaseio.com/readings.json

{"-Kdj9cOFzkoPUrEydmLS":{"date":"1487923739","temp":"(30.625, 87.125)"},"-Kdj9fhEAMn1skjOmN\_P": {"date":"1487923746","temp":"(30.625, 87.125)"},"-KdjBXEH6Zenyfg9qjVj ..

# Мы все найдем

#### android-chat-app-e711d.firebaseio.com/users.jsor

"00000";{"Dassword":"00000"}."00111":{"Dassword":"00111"}."00777":{"password":"123456"}."12345";{"Dassword":"12345"}."3333";{"bassword":"3333"}."123456"}."123456"}."123456"}."123456"}."1234567"}."1234567"}."1234567"} "password":"12345678"},"0123456789":"123456789":"12345"},"-MUrjTD9IyeQryrqLFR0":{"jejejejdje":{"password":"jsjdjdjdj"}},"-MUrjdAOZ ZecOpOqTXE":{"ghkgfkj":{"password":"gjkdjdjdjf"}},"-MUrjxpFqGYq9AVUkFQ ":{"sgsteyruru": "password":"yeyryryeyey"}},"-MUrjybAHutK5w9iNLe8":{"sgsteyruru":{"password":"yeyryryeyey"}},"-MUrjzBSuLSLDw2AVE1H":{"sgsteyruru":{"password":"yeyryryeyey"}},"-MUrizBSuLSLDw2AVE1H":{"sgsteyruru":{"password":"yeyryryeyey"}}, "password":"123456"},"00000tina":{"password":"123456"},"000vimal":{"password":"000vimal"},"000vimala"},"000vimala";{"password":"000vimala"},"00:0a:00:22:00":{"password":"11111111"},"00:0afagsfhjdsbj aad":{"password":"11111 "password":"11111111"},"0123darshak":{"password":"darshak"},"0123jay":{"password":"0123jay"},"01darshak":{"password":"1234567"},"1234qwe":{"password":"123qw"},"14boss":{"password":"12434567"},"141414"},"1998tio":{"password 'password":"7309338957"},"8608256571":{"password":"34431"},"8860220210":{"password":"123456"},"910910terimaaben10":{"password":"123456789"},"9522758354":{"password":"3553"},"9552027719":{"password":"179"},"9673008827": :"password":"12345678"},"A1234":{"password":"password";"ABC123":{"password":"ABC123"},"AFIXI1234":{"password":"123456"},"AMTTT":{"password":"123456"},"Aakash":{"password":"123456"},"Aakash":{"password":"123456"},"Aackash": :"password":"12345"},"Abhishek":{"password":"12345"},"Abhishekkatiyar":{"password":"12345"},"Ahuk777":{"password":"12345678"},"AkashNeei":{"password":"Akash@26"},"AkashNeei":{"password":"Akash@26"},"AkashNeai": "password":"12345"},"Alimola555":{"password":"ali555"},"Aman12345":{"password":"Aman@123"},"Amruta":{"password":"123456"},"Android":{"password":"978800"},"Arashii":{"password":"Arushi":{"password":"Arushi":{"password":"Aru 'password":"12345"},"Bidisha":{"password":"DIGIVERSAL"},"BrijP":{"password":"brijp"},"Captain":{"password":"thinhdac1996"},"Checkingdelhi":{"password":"werty"},"Deepak":{"password":"12345"},"Digiversal":{"password":"12345" :"password":"dikshita"},"Dipak":{"password":"123456789"},"Donil":{"password":"123456"},"Emmerson":{"password":"123456"},"GV19962000":{"password":"319ce12009"},"Garik":{"password":"garuks1984"},"Gaurav":{"password":"123456" 'password":"hello"},"Harshada":{"password":"123456"},"Helll":{"password":"helll"},"Hemant":{"password":"12356"},"IbrarAhmad":{"password":"khalilullah"},"Julita":{"password":"julita"},"Jyol23":{"password":"na@123"},"Kashyap "password":"12345"},"LYDIA":{"password":"bubanzas"},"Lalala":{"password":"lala123"},"MTYAA":{"password":"123456"},"MUGISHA":{"password":"bubanzas"},"Madhu":{"password":"123456"},"Madhu1ika":{"password":"123456"},"Mahendra" 'password":"123465"},"Manohar":{"password":"123456"},"Mareesh":{"password":"Iammareesh@123"},"Mayadhar":{"password":"12345"},"Mayank":{"password":"Mayank@2638"},"Mayank2":{"password":"1ayank"},"Mqaqaq":{"password":"1212347 "password":"monalisa"},"MrCheese":{"password":"Cheese"},"MrMoose":{"password":"Cheese"},"MySolehin":{"password":"Camawesome1205"},"Naqarjun":{"password":"Cheese"},"Nanuk":{"password":"Gheese"},"NySolehin":{"password":"Chee "password":"nangar90"},"Narine":{"password":"narine1999"},"Nayan":{"password":"8878/3878"},"Nelson":{"password":"password":"{\assword":"{leassword":"{"password":"{"password":"{"password":"{"password":"{"assword":"{"assword "password":"123456"},"Nofri":{"password":"12345678"},"Olaf19":{"password":"Siitich"},"OsasDivine":{"password":"Divine"},"Parth":{"password":"12345"},"Peter99":{"password":"12345"},"PhantomPain":{"password":"12345"},"Phil01 "password":"12345"},"Sajal":{"password":"Sajal"},"Samarth":{"password":"123456"},"Sebastian":{"password":"seban@2000"},"Senam":{"password":"senal23"},"Shireen":{"password":"12345"},"Shireen":{"password":"12234"},"Sijit": :"password":"monalisa"},"Suyash":{"password":"Suyash"},"Suyash123":{"password":"Suyash123"},"Suyash1231":{"password":"Suyash1231";{"password":"Suyash1231";{"password":"Suyash1231"},"Texter": :"password":"1234567890"},"TestUser1":{"password":"12345670"},"Testuser12":{"password":"12345678"},"Titus":{"password":"12345678"},"Titus":{"password":"12345678"},"Titus":{"password":"titus12345678"},"Titus":{"password":"t 'password":"qwerty8742"},"Tonykumar8742":{"password":"qwerty8742"},"UmaMaqeshwari":{"password":"mallika93"},"User01":{"password":"Password123"},"User41":{"password":"Password":"123456"},"User4444":{"password":"Password":"P vassword":"Vikram01"},"Virendra":{"password":"123456"},"William":{"password":"1989cw"},"Zuber12":{"password":"Zuber12"},"aaaaa":{"password":"l2345"},"aaaaa":{"password":"aaaaa":{"password":"aaaaa":{"password":"aaaaaaaaaaaa "password":"12345678"},"abc23":{"password":"123456"},"abcabc":{"password":"abcabc"},"abcdl":{"password":"12345"},"abcde":{"password":"123456"},"abcdef123":{"password":"123456"},"abcdef123":{"password":"123456"},"abcdef13": password":"123456"},"abcdefgh":{"password":"abcdefgh"},"abcxyz":{"password":"abcxyz"},"abdul":{"password":"honeyyy"},"abhimanyu":{"password":"abhimanyu"},"abubakkar":{"password":"abbakkar":{"password":"abhimanyu"},"abubakk 'password":"123456"},"admin":{"password":"admin"},"admin123":{"password":"admin"},"admin2":{"password":"123456"},"adman":{"password":"123456"},"afzal":{"password":"testone"},"afzalone":{"password":"upassword":"lestone"},"a "password":"123456789"},"ahmed10":{"password":"12345"},"ahsan":{"password":"123456"},"ahsan1":{"password":"123456"},"aisan1":{"password":"123456"},"ajaykumar":{"password":"123456"},"ajaypatel":{"password":"123456"},"ajayto password":"123456"},"ajinkya11":{"password":"1234567"},"akajay67":{"password":"akajay67"},"akaks09":{"password":"1234567890"},"akanup67":{"password":"1234567890"},"akanup67";{"password":"akanup67"},"akash"},"akash"},"akash 'password":"ali123"},"aliusman":{"password":"12345"},"alpha":{"password":"gamma"},"amitaddi":{"password":"123456"},"anarki":{"password":"12345"},"anbus":{"password":"ppppp"},"anbuv":{"password":"papppp"},"anbuv":{"password :"password":"1234567"},"anilatri":{"password":"1234567"},"aniru":{"password":"123456"},"aniruddha":{"password":"12345"},"ankur":{"password":"123456"},"aniruddha":{"password":"12345"},"ankur":{"password":"123456"},"anshu'!: "password":"123456"},"anuradha":{"password":"123456789"},"anurag":{"password":"123456"},"areejaltaf3249":{"password":"zainab"},"arienne":{"password":"dives"},"arslanabbas":{"password":"123456"},"arthi":{"password":"arthi": "password":"123456"},"arunk":{"password":"123456"},"asadalikhan":{"password":"12345"},"asdasdi":{"password":"1111111"},"asdasd1":{"password":"1211111"},"asdasd1":{"password":"123456"},"asdf1234567"}{"password":"asdf1234567 :"password":"12345"},"asdfghj":{"password":"asdfghj"},"asdfghj"},"asdfghjklwert4566":{"password":"asdfghjkl"},"ashah":{"password":"Shah1234"},"ashah18":{"password":"shah1234"},"ashah18":{"password":"shah1234"},"ashah18":{" "password":"qwerty12"},"ashutosh21":{"password":"qwerty21"},"asma11":{"password":"111111"},"asma12":{"password":"11111111"},"asmaaa":{"password":"11111111"},"asmaaa":{"password":"11111111"},"asmaaa":{"password":"11111111"} 'password":"123456"},"ateeqa":{"password":"ateeqa12345"},"attul":{"password":"attul"},"atulk":{"password":"atulk"},"aumqsat":{"password":"aunq123"},"awarapan":{"password":"aunq123"},"awarapan":{"password":"aunq123"},"awara "Password":"mokoena"},"ayanashiq":{"password":"123ayan"},"ayanshah":{"password":"ayanshah"},"ayman":{"password":"ayman"},"aymanl1":{"password":"ayanshah"},"aymanl1":{"password":"aymanl1":{"password":"aymanl1";{"password":" "password":"did773h3hdudh"},"balaji":{"password":"12345"},"basha":{"password":"basha@123"},"basus":{"password":"basus"},"bbbbbbbb":{"password":"123456"},"bbbnn":{"password":"l2345"},"bhanin":{"password":"basus":{"password" :"password":"1234567890"},"bhavs":{"password":"12345678"},"bhola":{"password":"bhola"},"bittu":{"password":"123456"},"bodybuilder":{"password":"wxqrhmvz"},"boss14":{"password":"141414"},"bouthaina":{"password":"123456"},"b "password":"123456"},"chaitali":{"password":"123456"},"chetan":{"password":"123123"},"chetanl":{"password":"123123"},"chicco":{"password":"mokili"},"chirag":{"password":"123456"},"cjsjccnz":{"password":"jxjccj"},"claudio": 'password":"claudio"},"colis":{"password":"12345"},"crazialism":{"password":"12345"},"daisy":{"password":"daisy12345"},"danishgupta":{"password":"guptadanish"},"danishgupta70":{"password":"guptadanish"},"danishgupta70":{"p : "password":"larshak"},"daudhanif26":{"password":"123456"},"david076":{"password":"9E8753jk5"},"dawood":{"password":"1234567"},"dawood11":{"password":"123456"}},"david076":{"password":"9E8753jk5"},"dawood1":{"password":"1 'password":"dd"},"ddddd":{"password":"123456"},"dddddssss":{"password":"dd"},"dddde":{"password":"ddddda"},"ddnnnm":{"password":"nnnnmm"},"deepak":{"password":"12345"},"demo1"},"demo1"},"demo1"},"demo1"},"demo1"},"demo1"}, "password":"demo123"},"demoo":{"password":"123456"},"deneme123":{"password":"karaomer12"},"derobanks7":{"password":"Qwerty123z\*"},"dev0123":{"password":"dev@123"},"deves":{"password":"22345"},"dfggg":{"password":"123456"}, :"password":"hrurury"},"dheeraj":{"password":"hello123"},"diliip":{"password":"12345"},"dimas":{"password":"123456"},"dimasel":{"password":"123456"},"dinasel":{"password":"12345"},"dinas":{"password":"12345"},"donga": "password":"donga0000"},"dongavaibhav":{"password":"vaibhav0000"},"dotzalla":{"password":"do1234"},"dp123":{"password":"do1233"},"ebcda":{"password":"l2345"},"edca":{"password":"do1234"},"edca":{"password":"do1234"},"ebcda "password":"wxqrhmvz"},"esraa":{"password":"denizli"},"faffagagag":{"password":"1737222"},"faisaal":{"password":"123456"},"faisal:":{"password":"123456"},"faisalg":{"password":"123456"},"faisalg":{"password":"123456"},"fai "password":"001200"},"faisalzarar":{"password":"12345"},"faisalzararpitafi":{"password":"12345"},"faisalzararpitafi":{"password":"12345"},"faisalzararpitafi":{"password":"12345"},"faisalzararpitafi":{"password":"12345"},"f "password":"gfgfdgfdg"},"ggggg":{"password":"55555"},"ghani123":{"password":"ghani123"},"ghola":{"password":"ghola":{"password":"ghola":{"password":"123123"},"gholstgr":{"password":"123123"},"gholstgr":{"password":"123123" :"password":"123456"},"goshikhan":{"password":"12345"},"gtestg":{"password":"123456"},"gugysvshsbsn":{"password":"fyfy626262"},"guichatapp98":{"password":"12345"},"gvichatapp99":{"password":"12345"},"gvi9962000": "password":"319ce12009"},"hadec":{"password":"12345"},"hajj1":{"password":"12345"},"har366":{"password":"12345"},"hardik":{"password":"12345"},"hari366":{"password":"12345"},"hardik":{"password":"12345"},"hardik":{"passwor :"password":"12345"},"harshit":{"password":"harshit"},"harshiv":{"password":"123456"},"hassan":{"password":"12345"},"hatem':{"password":"12345"},"hatem2":{"password":"12345"},"hatem2":{"password":"12345"},"havesh": 'password":"1234567"},"haxzor":{"password":"00000"},"hello":{"password":"hellohello"},"hello123":{"password":"hello0123"},"hello13"},"hello13"},"hello123";"hello123":{"password":"hello0123"},"helloTJ"}{"password":"helloTJ" :"password":"12345"},"hina123":{"password":"123\_4"},"hitesh":{"password":"123456"},"hnbdh":{"password":"123456"},"hola123":{"password":"hola123":{"password":"hola123":{"password":"hola123":{"password":"hola123":{"password" "password":"ramram"),"ianhsbdgs":{"password":"Z66shsggs"},"ianmaloi":{"password":"12345"},"imjojiin":{"password":"@Joji96"},"imjojiinn":{"password":"@Joji#96"},"imorse":{"password":"raj12345"},"imran123":{"password":"12345 "password":"123456"},"ioioio":{"password":"ioioio"},"jack123":{"password":"jack123"},"jassi":{"password":"123456"},"jassiaaini":{"password":"123456789"},"javed":{"password":"123456789"},"javed":{"password":"123456"};"javed :"password":"jaydip"},"jaymost":{"password":"123456"},"jerome":{"password":"12345"},"jinane":{"password":"jinane123":{"password":"jinane123"},"jjjjjjjjjjjjjjjjj"},"{"password":"jjjjjjjj"},"jmd":{"password":"jinane123"}},"j "password":"jmd"},"jmd11":{"password":"jmd"},"john23":{"password":"12345"},"johnny":{"password":"johnny"},"josefy":{"password":"123456789"},"josekibithe":{"password":"123456789"},"julia":{"password":"12345"},"jxjcjc" "password":"jxjccj"},"kajal":{"password":"kajal"},"kakuu":{"password":"kakuu"},"kamal":{"password":"123456"},"kamran":{"password":"12345678"},"kamran123":{"password":"kamran123"},"kartik":{"password":"123456"},"kathy": "password":"kathy"},"keshav":{"password":"keshavkataria"},"kevadiya":{"password":"kevadiya"},"khaja":{"password":"khajasana"},"khan1":{"password":"123456"},"khilesh":{"password":"abcd@123"},"kimim":{"password":"12345"},"ki whireply? "kichar" f"peccuard" "123456"? "kkaycaa" f"peccuard" "kkaycaa"? "kkkk2" f"peccuard" "kkkkk"? "kkkk" f"peccuard" "kkk ."19345"l "kironk".f"noccuord'

# **Автоматизируем https://github.com/Turr0n/firebase.git**

duchess.firebaseio.com

Crawling https://sina.firebaseio.com/.json ... Crawling https://mail.firebaseio.com/.json ... Crawling https://weibo.firebaseio.com/.json ... Crawling https://adobe.firebaseio.com/.ison ... Crawling https://reddit.firebaseio.com/.json ... Crawling https://microsoftonline.firebaseio.com/.ison ... Crawling https://nih.firebaseio.com/.json ... Crawling https://kompas.firebaseio.com/.json ... Crawling https://netflix.firebaseio.com/.json ... Crawling https://babytree.firebaseio.com/.json ... Crawling https://tribunnews.firebaseio.com/.json ... Crawling https://bing.firebaseio.com/.json ... Crawling https://etsy.firebaseio.com/.json ... Crawling https://onlinesbi.firebaseio.com/.json ... Crawling https://linkedin.firebaseio.com/.json ... Crawling https://detik.firebaseio.com/.json ... Crawling https://17ok.firebaseio.com/.json ... Crawling https://sohu.firebaseio.com/.json ... Crawling https://spotify.firebaseio.com/.json ... Crawling https://bbc.firebaseio.com/.json ... Crawling https://myshopify.firebaseio.com/.json ... Crawling https://so.firebaseio.com/.json ... Crawling https://primevideo.firebaseio.com/.ison ... Crawling https://digikala.firebaseio.com/.json ... Crawling https://stackexchange.firebaseio.com/.json ... Crawling https://xvideos.firebaseio.com/.json ... Crawling https://tmall.firebaseio.com/.json ... Crawling https://51.firebaseio.com/.json ... Crawling https://github.firebaseio.com/.json ... Crawling https://alipay.firebaseio.com/.json ... Crawling https://tianya.firebaseio.com/.json ... Crawling https://chaturbate.firebaseio.com/.json ... MAN/Saving results to results.json

404 DBs: 37 Secure DBs: 171 Possible vulnerable DBs: 1 Vulnerable DBs: 25

bit@kali:~/tools/subbrute-master\$ python3 subbrute.py firebaseio.com firebaseio.com server.firebaseio.com ulianagv.firebaseio.com vp.firebaseio.com vivalesbootlegs.firebaseio.com mp3track.firebaseio.com adsense-ja.firebaseio.com filmesporno.firebaseio.com foodwishes.firebaseio.com wijzeman.firebaseio.com billboard.firebaseio.com india-paidtoclick.firebaseio.com sexoffenderissues.firebaseio.com cultura-del-frumento.firebaseio.com atdoru.firebaseio.com falageo.firebaseio.com underground-kings.firebaseio.com mspandrew.firebaseio.com nimblebodhi.firebaseio.com tricot.firebaseio.com jarida-tarbawiya.firebaseio.com simplexworldnews.firebaseio.com kiminda.firebaseio.com amalom.firebaseio.com seoadmin.firebaseio.com accounting.firebaseio.com alpa.firebaseio.com as76.firebaseio.com basinger.firebaseio.com booth10.firebaseio.com capps.firebaseio.com chub.firebaseio.com cp7.firebaseio.com dcomm1675.firebaseio.com dietrich.firebaseio.com

# **И ничего нам за это не будет, но это не точно**

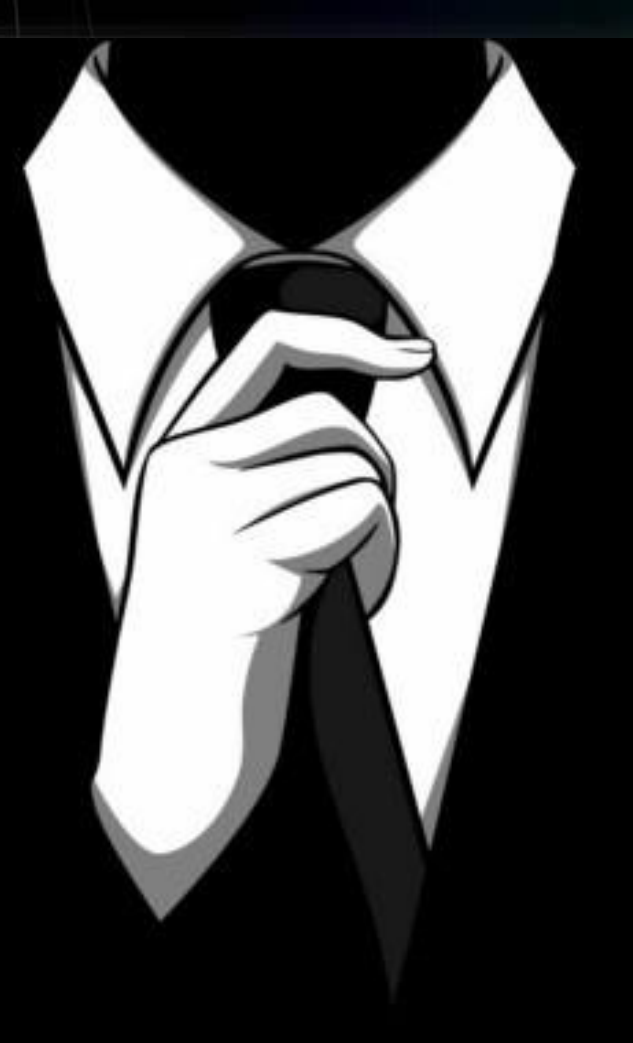

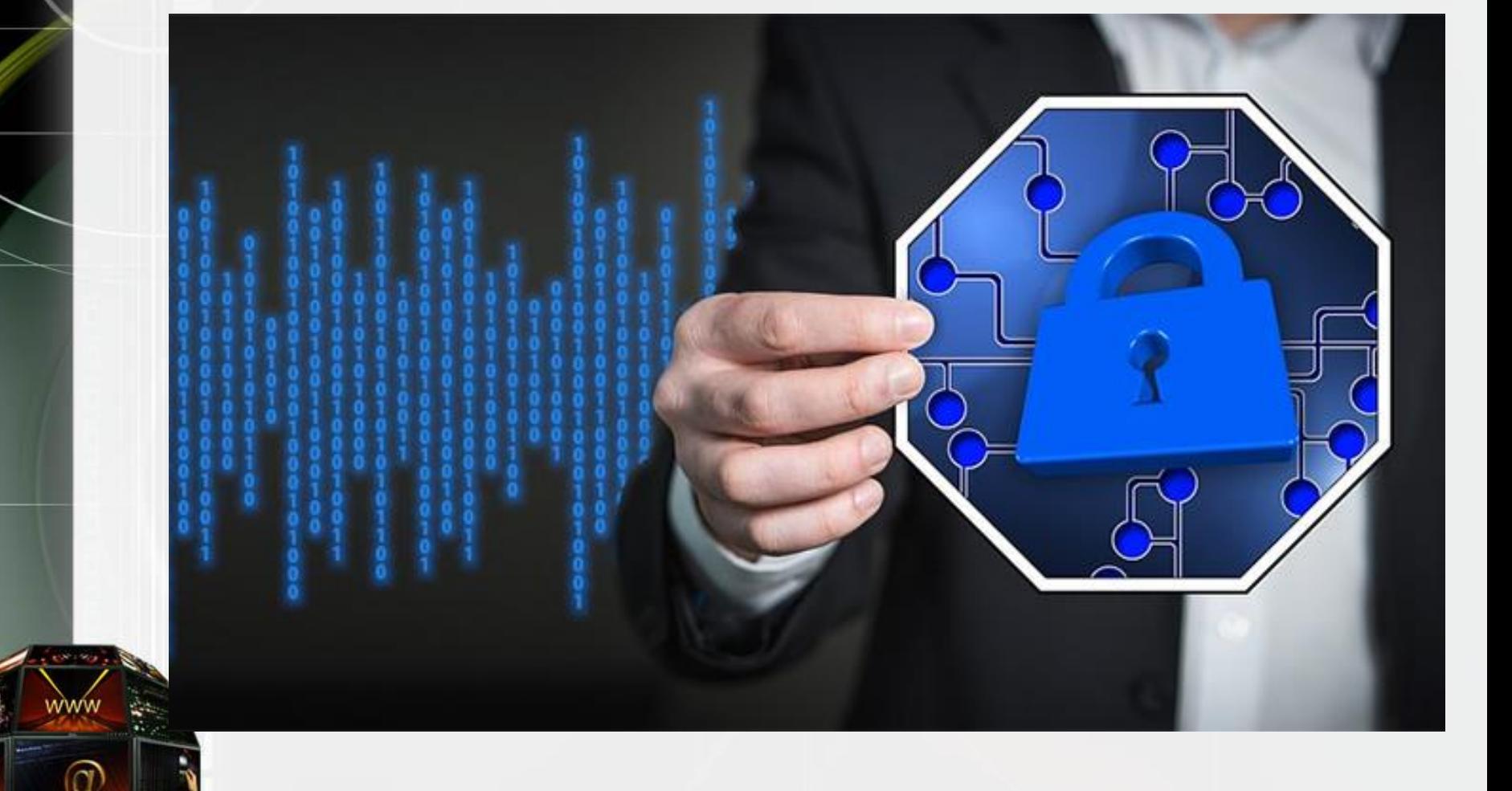

# Telegram:@eightbit